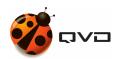

## THE QUICK GUIDE FOR IOS OF

## **QVD 4.2 Client installation**

QVD DOCUMENTATION

<documentation@theqvd.com>

## **Contents**

1 App Store 1

info@theqvd.com i

## 1 App Store

The client for iOS is uploaded in the App Store. Follow the habitual procedure to install applications in your devices.

https://itunes.apple.com/es/app/qvd-client/id892328999?mt=8

info@theqvd.com 1